<<Premiere Pro

<<Premiere Pro  $108$  >>

- 13 ISBN 9787500661870
- 10 ISBN 7500661878

出版时间:2005-3

页数:380

PDF

更多资源请访问:http://www.tushu007.com

, tushu007.com

<<Premiere Pro

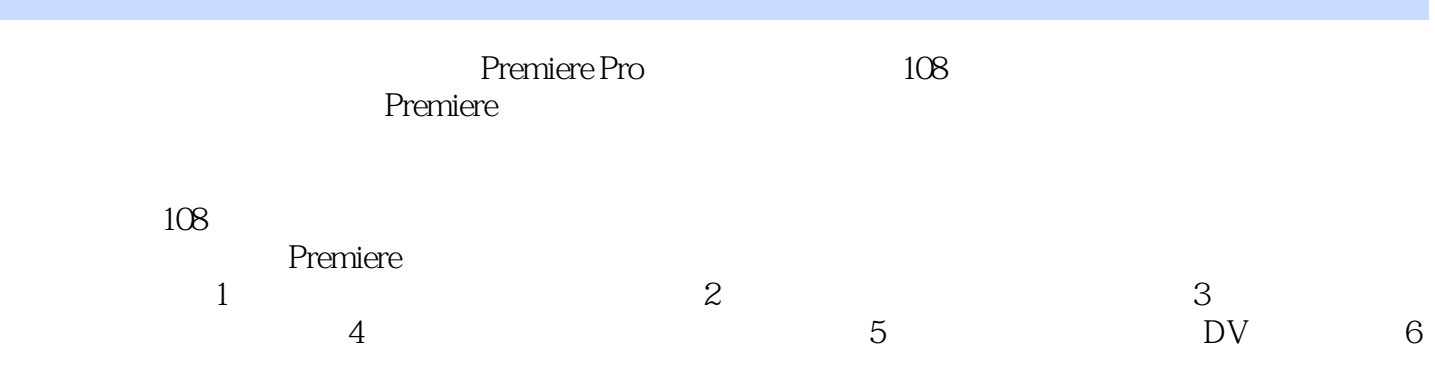

, tushu007.com

## <<Premiere Pro

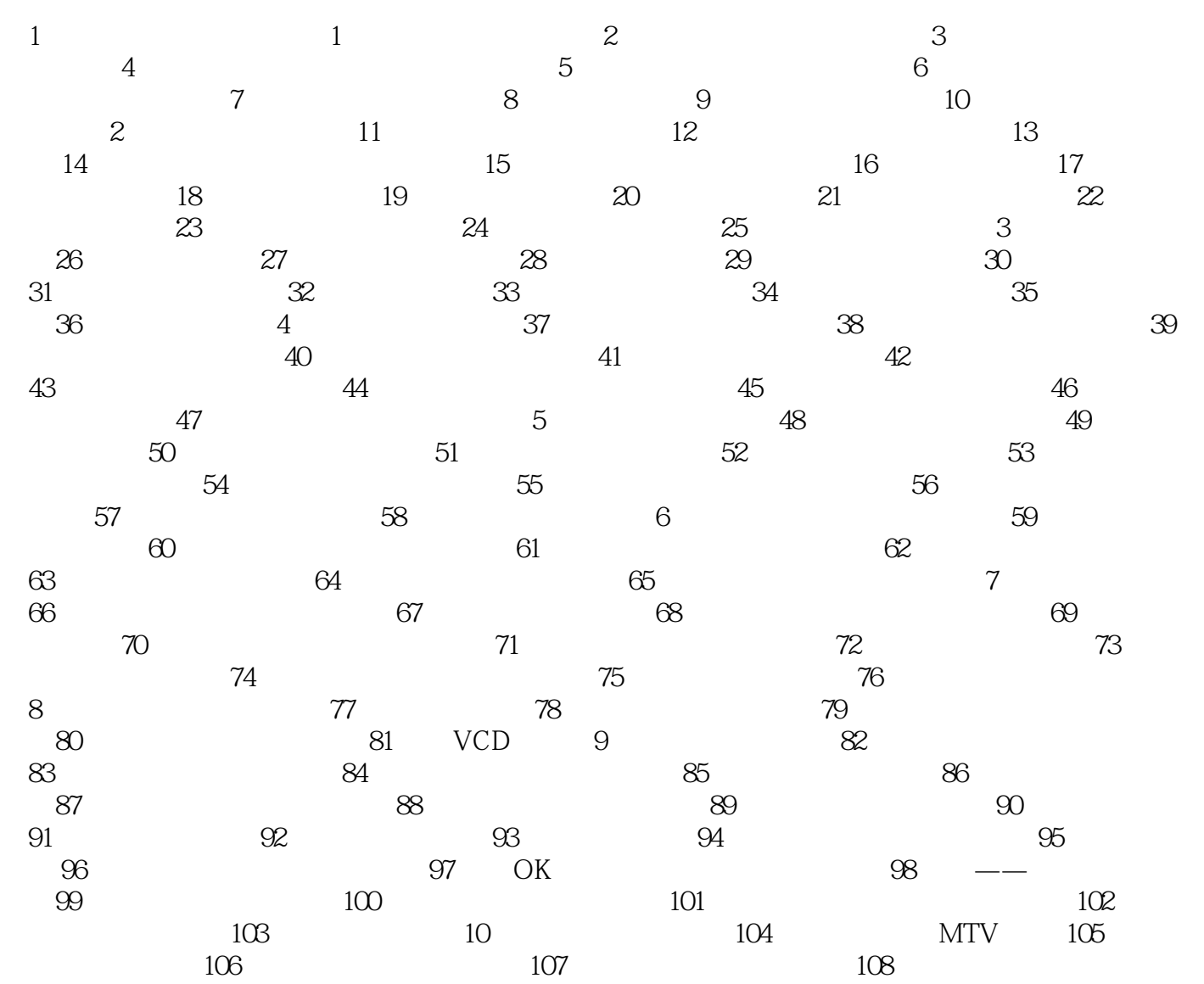

 $,$  tushu007.com

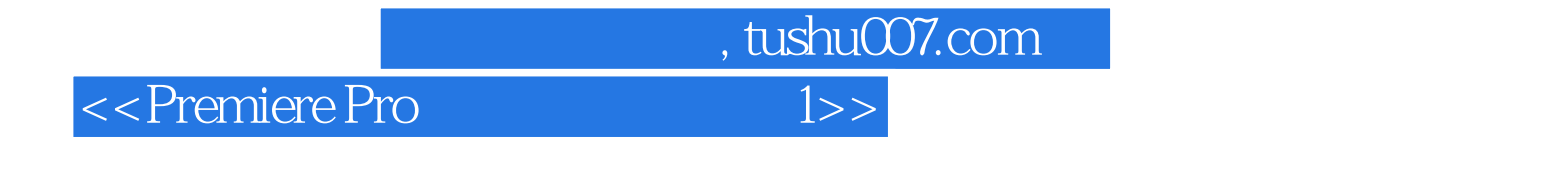

Premiere pro CS5 150 DVD1

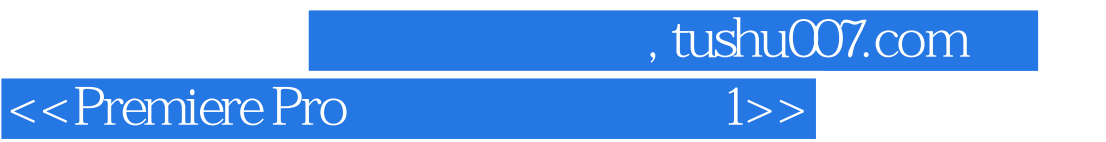

本站所提供下载的PDF图书仅提供预览和简介,请支持正版图书。

更多资源请访问:http://www.tushu007.com